## ICANNWiki Staff

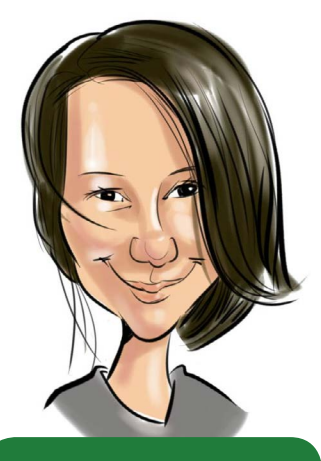

## JACKIE TREIBER

tiene experiencia en redacción y edición de publicaciones literarias. Le gusta escribir cuentos, hacer arte y aprender sobre la ciudad donde vive - Portland, Oregón. Actualmente es puntoprimario de contacto de ICANNWiki, llevando de este modo muchos sombreros dentro de la pequeña organización.

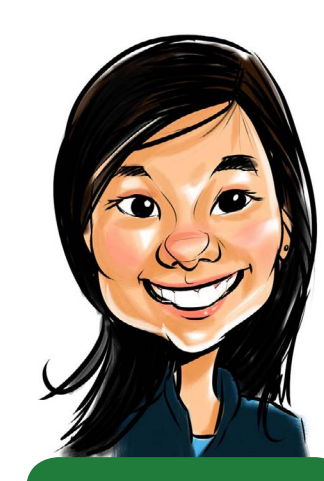

### VIVIAN HUA

se encarga de la estrategia visual de ICANNWiki. Cuando no está trabajando en ICANNWiki, ella es la redactora en jefe en una publicación de música y artes llamada REDEFINE, creando arte visual, explorando el conocimiento esotérico, y explorando por todo el mundo.

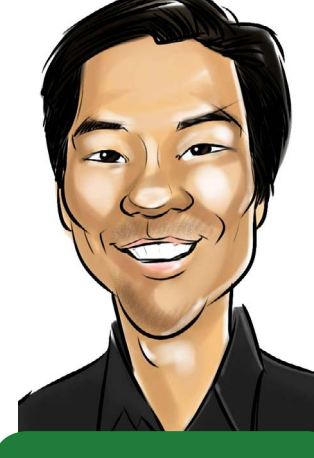

### RAY KING

es un amante de la wiki de largo plazo que comenzó ICANNWiki en 2005 como su primer proyecto wiki. Además de ser el Director de ICANNWiki, también es el jefe de Top Level Design, LLC, que actualmente administra un número de dominios de primer nivel, incluyendo .design, .ink

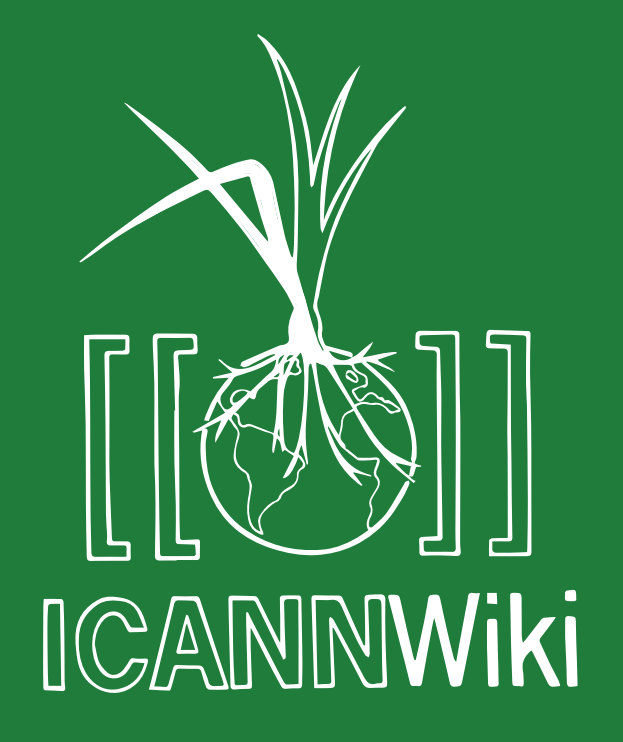

incrementando el conocimiento sobre internet

## v .wiki. Internación a los design, .ink **a los design, .ink** principios y edición Wiki

Esta guía informativa está co-presentada por

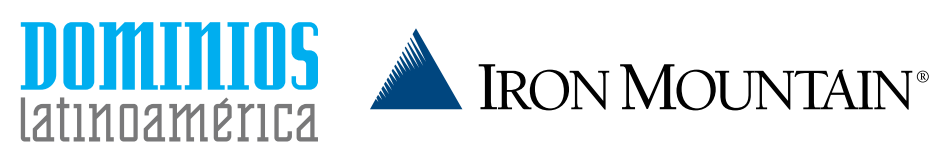

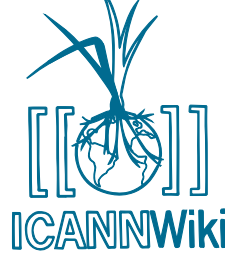

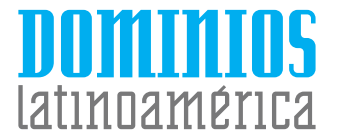

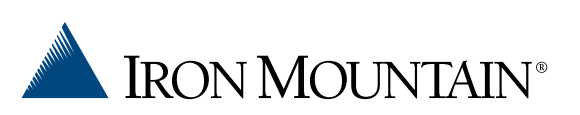

# TU VOZ, TU INTERNET

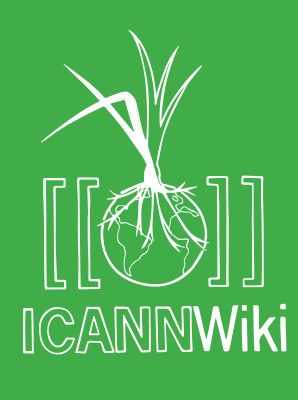

## ¿QUÉ ES ICANNWIKI?

ICANNWiki es un esfuerzo de la comunidad para crear y curar artículos que describen las personas y las organizaciones, los términos y temas dentro de la comunidad de ICANN. Buscamos activamente la colaboración de todo el mundo para aumentar la comprensión de cómo se crea la política para el desarrollo continuo de la Internet, una herramienta que todos usamos todos los días. En particular cubrimos la Corporación para la Asignación de Nombres y Números de Internet (ICANN) y los organismos de política y de gestión internacionales relacionados.

### **WWW.ICANNWIKI.COM**

## ¿Qué se puede aprender en este folleto?

Esta guía le ayudará a aprender a usar ICANNWiki. En concreto, se te enseñará cómo agregar y editar artículos ICANNWiki. Te enseñaremos cómo:

- ≥ **NAVEGAR EL WIKI.** ICW y su plataforma wikimedia son fáciles de usar, pero requieren una comprensión del lenguaje de marcado y la mecánica detrás de la creación del artículo.
- ≥ **PREPARAR ANTES DE MODIFICARLO.** ICW está impulsado por su contenido que debe ser investigado a fondo y usando sus normas de edición las que sirven para guiar su tono, claridad y validez.
- ≥ **ENTENDER LOS CIMIENTOS DE LA WIKI-CULTURA.**

## "Cheatsheet" Para Editar

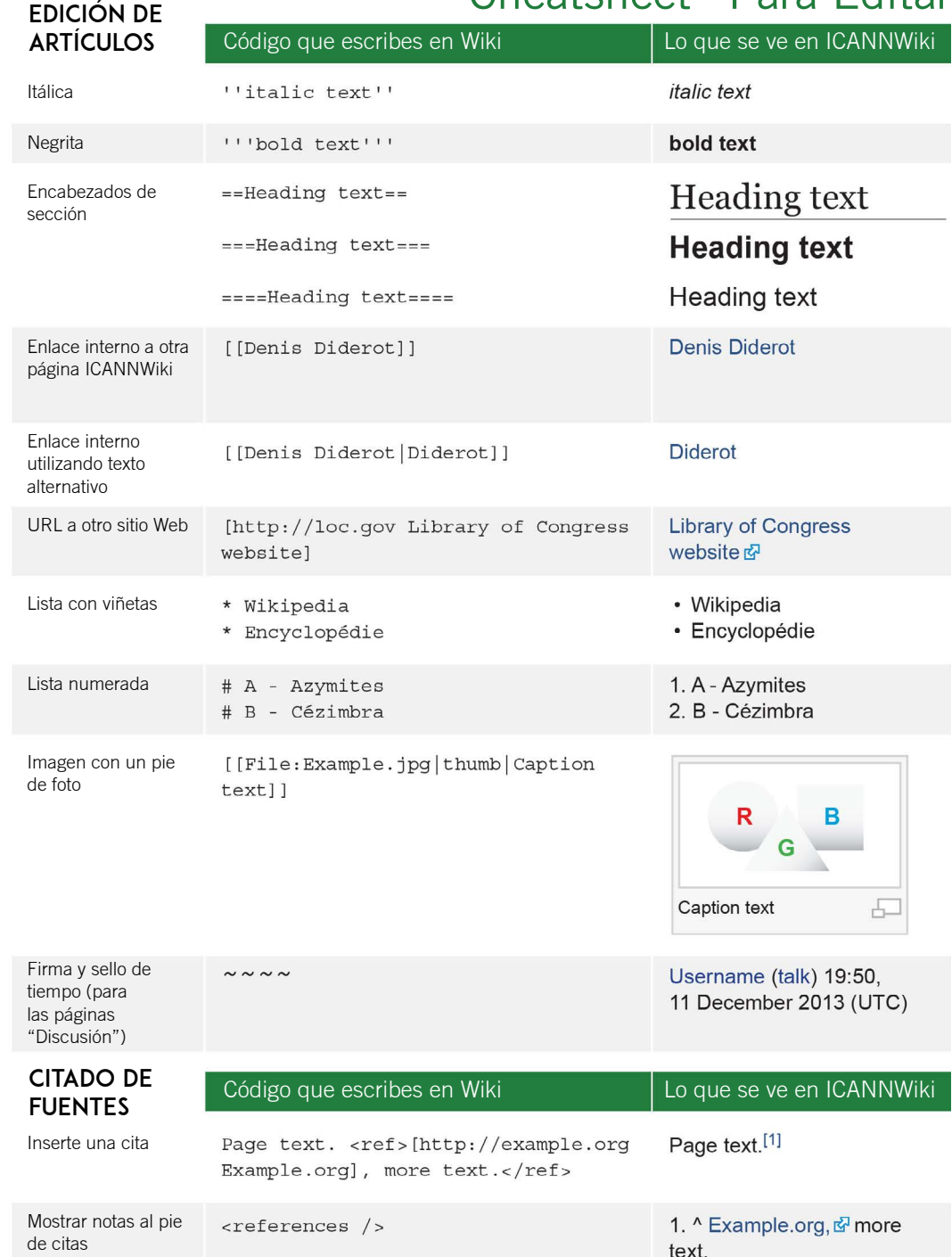

## Navegando ICANNWiki **Warehouse And Alexandrian Cuenta** Cuenta Cuenta Cuenta Cuenta Cuenta Cuenta Cuenta Cuenta Cuenta Cuenta Cuenta Cuenta Cuenta Cuenta Cuenta Cuenta Cuenta Cuenta Cuenta Cuenta Cuenta Cuenta Cuenta Cuenta

ICANNWiki cuenta con más de 5.000 artículos sobre empresas, organizaciones, personas y mucho más. Esta variedad se muestra la estructura básica de nuestra wiki y te enseña cómo navegar con eficacia.

### **PORTAL DE LA COMUNIDAD**

Es una ventanilla única con la información sobre cómo puede contribuir eficazmente a ICANNWiki y usarlo como un recurso para comprender temas de gobernanza de Internet.

### **ICANNWIKI SOCIOS Y MIEMBROS**

Una lista de las organizaciones y empresas importantes que apoyan ICANNWiki. Para obtener más información, por favor visite nuestra página de Patrocinio: http://www.icannwiki.com/Sponsorship

### **HERRAMIENTAS**

Esta sección permite a los usuarios más avanzados navegar más profundamente en ICANNWiki.

### **DISCUSIÓN ("DISCUSSION")**

Cada artículo en ICANNWiki tiene una página de debate correspondiente, donde se promueve el aporte de comentarios, discutir los cambios, y hablar con otros usuarios.

### **EDITAR ("EDIT")**

Al hacer clic en el botón Editar, esto le permite hacer aportes a cualquier artículo en el sitio web ICANNWiki. Consulte nuestra edición "Cheatsheet" para obtener consejos!

### **VER ANTECEDENTES ("VIEW HISTORY")**

Revisar la historia de una página le permite ver quién hizo anteriormente modificaciones a un tema y cuando lo hizo.

### Log in Request account

 $\alpha$ 

Read View source View history Search

## **("REQUEST ACCOUNT")**

Para mantener ICANNWiki a salvo de correo no deseado, todas las cuentas de usuario debe nser aprobadas por el personal ICANNWiki. Simplemente haga clic en "Solicitud de Cuenta" y proporcione su nombre de usuario y dirección de correo electrónico, y recibirá un e-mail cuando su cuenta esté lista para ser usada. Animamos a los usuarios a utilizar sus nombres reales.

### **BARRA DE BÚSQUEDA**

Localice contenido acerca de empresas, organizaciones, individuos, y otros tipeando las palabras de búsqueda.

### international, community-driven organization. Their management of an interoperable Internet covers 180 million domain names, the allocation of more than 4 billion network addresses, and the support of approximately a trillion DNS look-ups everyday across 240 countries.<sup>[2]</sup> ICANN collaborates with companies, individuals, and governments to ensure the continued success

of the Internet. It holds meetings three times a year, switching the international location for each meeting; one of these serves as the annual general meeting when the new ICANN Board members take their seats.[3]

**ICANN** is an acronym for the Internet Corporation for Assigned Names and Numbers, a global multi-stakeholder organization that was created and empowered through actions by the U.S. government and its Department of Commerce.<sup>[1]</sup> It coordinates the Internet DNS, IP addresses and

autonomous system numbers, which involves a continued management of these evolving systems

While ICANN has its roots in the U.S. government, it is now, and continues to strive to be, an

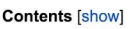

Page Discussion

**ICANN** 

### Organization & Structure

and the protocols that underly them.

It is central to ICANN's mission that the organization itself is structured in a way that welcomes a variety of voices and seeks to represent the extremely diverse constituencies with continued interest in the Internet's development, from registries, to corporations, to individual Internet users. In relation to ICANN's structural development, there have been critics who have taken issue with its closeddoor sessions, the role of the U.S. Department of Commerce, and other structural and procedural rules.<sup>[4]</sup> ICANN has been described as being in a contentious oversight situation; with some countries calling for all U.S. influence to be removed from the organization by subordinating it to the U.N.'s jurisdiction, or suggesting similar solutions.<sup>[5]</sup> ICANN's structure and process is outlined in the **ICANN Bylaws.** 

### **Board of Directors**

### Main article: ICANN Board

ICANN is governed by a Board of Directors made up of 15 voting members,<sup>[6]</sup> and the President and CEO, who is also a voting member. The board is further aided by five non-voting liaisons.<sup>[7]</sup> From ICANN's inception to December 2011, being a board member was a voluntary position. At that time, the ICANN Board responded to mounting pressure regarding conflicts of interest and the notion that compensation would create a more professional and accountable body by awarding themselves a \$35,000 annual salary.<sup>[8]</sup>

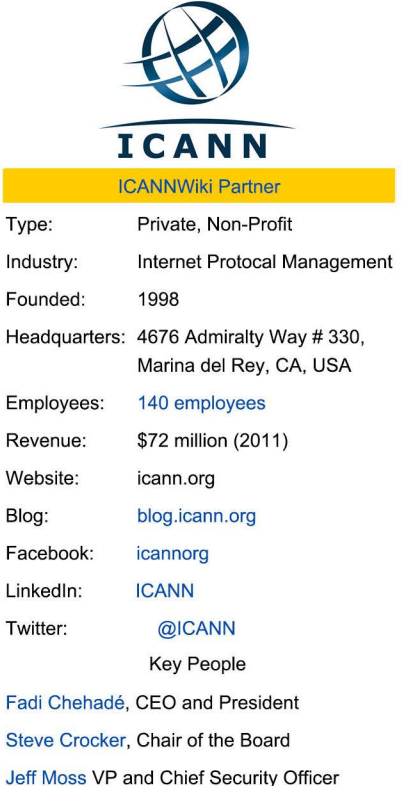

### **COLORES DE LOS ENLACES**

Los enlaces azules representan contenido útil que ya se ha creado en ICANNWiki - pero como con todos los artículos del wiki, todavía se beneficiarán de sus contribuciones y ediciones.

Los enlaces rojos representan el contenido que otros usuarios ICANNWiki han considerado importante, pero aún no se han creado. Al hacer clic en un enlace rojo, se le dará la oportunidad única de ser el primer colaborador en ese tema!

### **Community portal Recent changes** Random page **ICANNWiki Partners ICANN** Google **Iron Mountain** Neustar **ICANNWiki Members** Dyn, Inc. **Afilias DotAfrica P.I.R.** .CO Internet **Donuts FairWinds Partners IoN Magazine Dominios** Latinoamérica Allegravita .Green Toolbox What links here **Related changes**

**ICANNWiki** 

Home

**Upload file Special pages Printable version Permanent link** Upload multiple files

## Valores Wiki Para Saber

## Preparación Para Editar

## Punto de vista neutral (PVN)

Punto de vista neutral (PVN) es la manera en la que los artículos en este sitio y en todos los sitios wiki deben ser escritos. Es decir, los artículos del wiki no deben contener ningún tipo de sesgo o hechos y opiniones no verificables. Esta línea puede ser a menudo difícil de definir; por ejemplo, en nuestro sitio a menudo se enumeran los servicios de una empresa determinada, pero tratamos de eliminar cualquier giro de marketing o lenguaje no verificable que implica que estos servicios logran algo que sus competidores no lo hacen. En términos generales, cuando las opiniones se presentan como hechos, o cuando los hechos desagradables se han omitido intencionalmente, entonces el artículo no está escrito de un PVN.

En ICANNWiki insistimos en referencias y, en general omitimos artículos y secciones de artículos que no pueden ser respaldados por al menos una referencia verificable. Estamos constantemente editando nuestros artículos a que se adhieran mejor a nuestros Valores Wiki y mejorar su calidad de artículos neutrales.

## **FUENTES**

Al agregar o editar el contenido de ICANNWiki, es importante que utilice la información verificable con las referencias correspondientes. Fuentes de terceros, tales como múltiples organismos de Gobernanza de Internet o de gobierno (ISOC, ICANN, IANA) o cualquier otra fuente conocida por sus contribuciones al tema de la gobernanza de Internet (CircleID, DN Diario) son útiles y resultan complementos valiosos a su trabajo.

## Investigación Original

Naturaleza dinámica y rigurosa de ICW puede atribuirse al énfasis del sitio Web en una investigación original. Copiar y pegar desde otra enciclopedia o de otros recursos no hace bien a la educación del lector. Si bien está aceptado el reformular un concepto de una idea para su comprensión, no es aceptable parafrasear o plagiar. Al reumen, ve por la sencillez y no te preocupes por explicar excesivamente un concepto.

## Sé UN **ONSTRUCTOR**

Lucha por contenidos de calidad, pero no te preocupes por las cosas pequeñas. Las correcciones siempre se pueden hacer. Los wikis son modificables y adaptables. Toma aire y comienza.

## Sé Real

El profesionalismo, la confianza, y la comunidad surgen cuando las personas reales están involucradas, de pie detrás de su trabajo. Usar tu nombre real corrobora tu compromiso con la ''transparencia'' y permite a otros a colaborar mejor contigo. Usando tu nombre real también genera una mayor inversión en tu trabajo.

## Ve con lo que sabes

Escritores con pasión y conocimiento han hecho de ICANNWiki el recurso que es hoy. Creer en tu trabajo y elaboar un artículo con dedicación e interés ee asegurará de que en general, tu trabajo es inspirador y vale la pena leerlo. No existen barreras para tu participación en ICANNWiki, si quieres construir, adelante! Aprieta el botón de edición!

Para más información sobre los valores wiki visite **http://bit.ly/icannwikivalues**